Por: Ing César Chilet León

# Flujo de potencia

# Introducción

cchilet@continental.edu.pe

# Introducción

- El flujo de potencia también es conocido también como flujo de carga.
- El flujo de potencia es una herramienta para el análisis de redes.

# Propósito del cálculo de flujo de potencia

#### **En tareas de planificación de redes**

- Determinación del porcentaje de carga de los equipos  $\mathcal{L}_{\mathcal{A}}$
- $\mathcal{L}_{\mathcal{A}}$ Identificación de los puntos débiles
- M. Impacto del incremento de carga
- $\blacksquare$  Investigación de la carga máxima / de la mínima carga y las condiciones de generación.
- Control de tensión, compensación de potencia reactiva
- La seguridad del suministro (criterio n-1) y la confiabilidad

#### **Para operación de la red**

- Reducción de Pérdidas
- Investigación de las configuraciones de red durante el mantenimiento**Estado inicial para**
- cálculos de estabilidad
- arranque de motores

# Resultados del cálculo de flujo de potencia

*Corrientes de carga*

- **E** magnitud y ángulo
- Cargabilidad de los equipos, sobrecargas

*Tensiones de nodo*

magnitud y ángulo

#### *Potencias.*

- **Balance de potencia activa y reactiva**  $\mathcal{L}_{\mathcal{A}}$
- Potencia activa y reactiva en generadores
- Pérdidas

*Ajuste del cambiador de tomas en transformadores*

# Resultados del cálculo de flujo de potencia - ejemplo

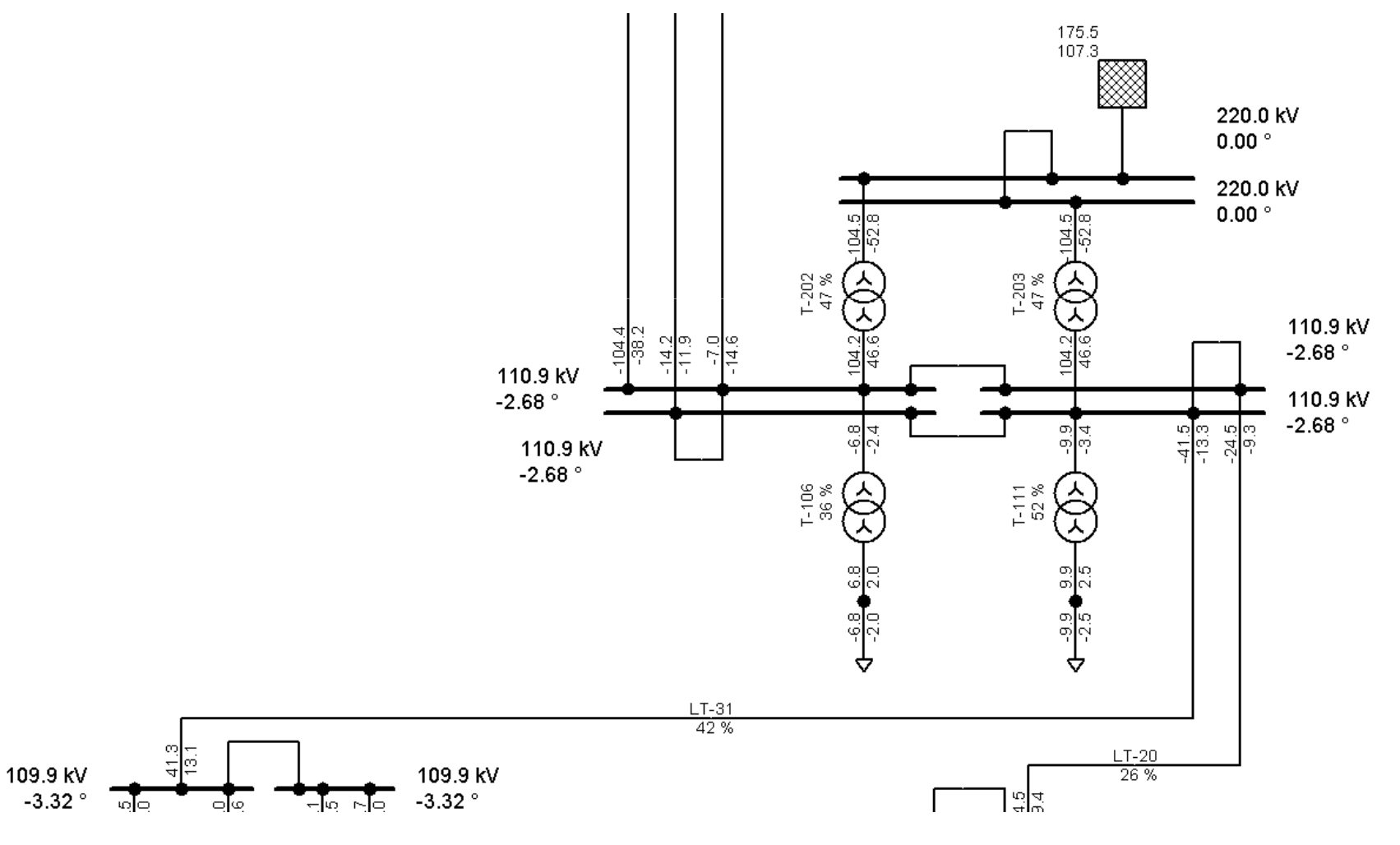

cchilet@continental.edu.pe

# Evaluación de la red eléctrica

- **Service Service**  La evaluación del desempeño de las redes de energía eléctrica en condiciones de régimen permanente senoidal es de gran importancia:
	- Para la operación en tiempo real del sistema
	- Para el planeamiento de su operación y expansión.

### Resultados a obtener

- Entre las informaciones que serán determinadas parauna condición definida de carga y generación se destacan las siguientes:
	- El porcentaje de plena carga de las LT y transformadores.
	- El porcentaje de plena carga de los generadores.
	- La magnitud de tensiones en barras
	- Las pérdidas de transmisión.
	- El porcentaje de carga en los equipos de compensación de reactivos (síncronos y estáticos)…

#### **Acciones**

**Service Service**  A partir de los resultados obtenidos, es posible definir propuestas de modificación en el sistema de potencia, con el objetivo de conseguir una operación más segura y económica.

# **Cambios en la operación**

- **Entre las modificaciones posibles en la** operación del sistema se destacan:
	- Ajuste del despacho de los generadores.
	- Ajuste de los dispositivos de control de tensión (inyecciones de potencia reactiva, posición de los tap´s de los transformadores y ubicar los bancos capacitores y reactores).
	- Ajuste del intercambio con los sistemas vecinos.
	- Cambios en la topología (conectar o desconectar alguna LT o transformador).

#### Cambios en el planeamiento de la expansión

- **Por otro lado, entre las modificaciones** posibles en el planeamiento de expansión del sistema se destacan:
	- Instalación de nuevas plantas de generación;
	- **Instalación de nuevas LT y transformadores.**
	- $\mathbb{R}^n$  Instalación de dispositivos de control de flujo de potencia (FACTS);
	- Interconexión con otros sistemas.

# Flujo de potencia **EJEMPLO**

cchilet@continental.edu.pe

#### Cálculo de red Ejemplo 1 (impedancia constante)-dato

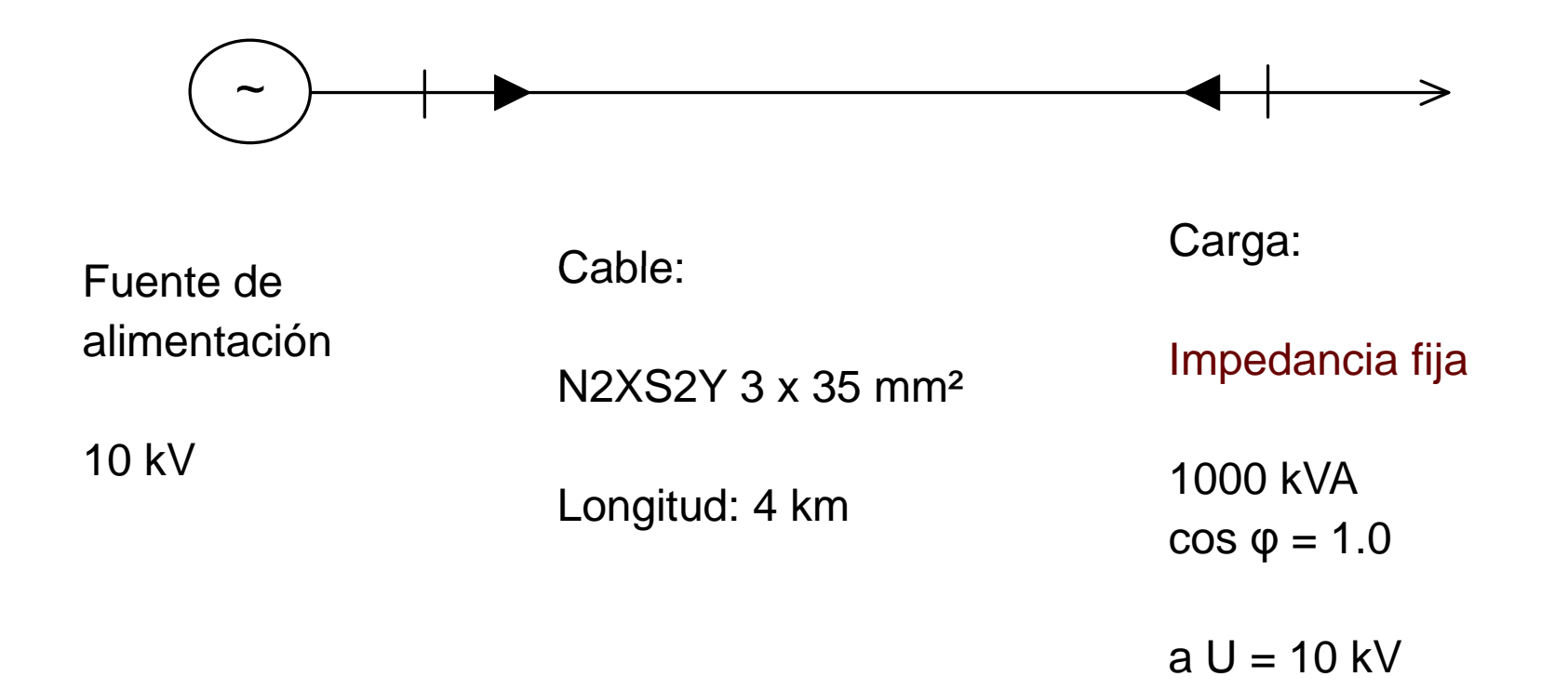

#### Cálculo de red Ejemplo 1 - impedancia

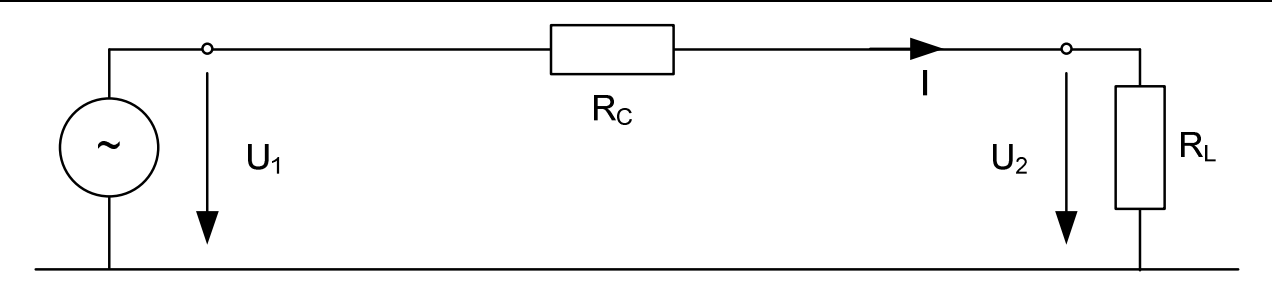

**Fuente de Cable**:**alimentación**

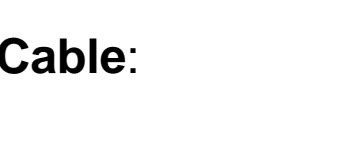

 $\mathsf{R}_{\mathsf{C}}$  = 4 km · 0.5 Ω / km

**Carga**:

 $U_1$  = 10 kV /  $\sqrt{3}$ 

 ${\sf U}_1$  = 5.7735 kV  $X_C$  despreciable  $\mathsf{C}_{\mathsf{C}}$  despreciable

 $R_C = 2 \Omega$ 

P $R_1 = \frac{3 \cdot U}{I}$  $R_L = \frac{3 \cdot U^2}{P}$  $\left( 5.7735\mathrm{kV}\right)$ 1000kVA $\mathsf{R}_{\cdot} = \frac{3 \cdot (5.7735 \text{kV})}{\cdot}$  $R_L = \frac{3 \cdot (5.7735 \text{ kV})^2}{1000 \text{ kVA}}$ 

**RL = 100 <sup>Ω</sup>**

#### Cálculo de red Ejemplo 1 - Resultados

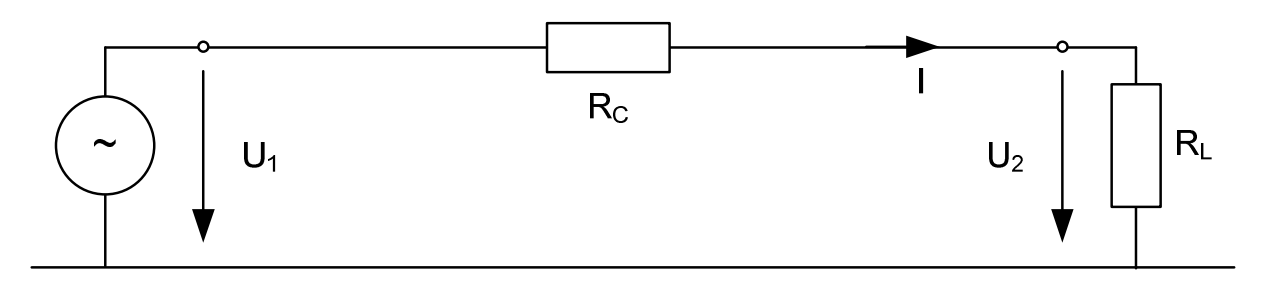

Cálculo de la corriente:

$$
I = \frac{U_1}{R_C + R_L} = \frac{5.7735 \text{ kV}}{2 \Omega + 100 \Omega} = 56.60 \text{ A}
$$

Cálculo de la tensión U $_{\rm 2}$ 

 $U_2 = I \cdot R_1 = 56.60 A \cdot 100 \Omega = 5.660 V$  $(98%)$ 

#### Cálculo de red - Ejemplo 2 (potencia de la carga constante) - dato

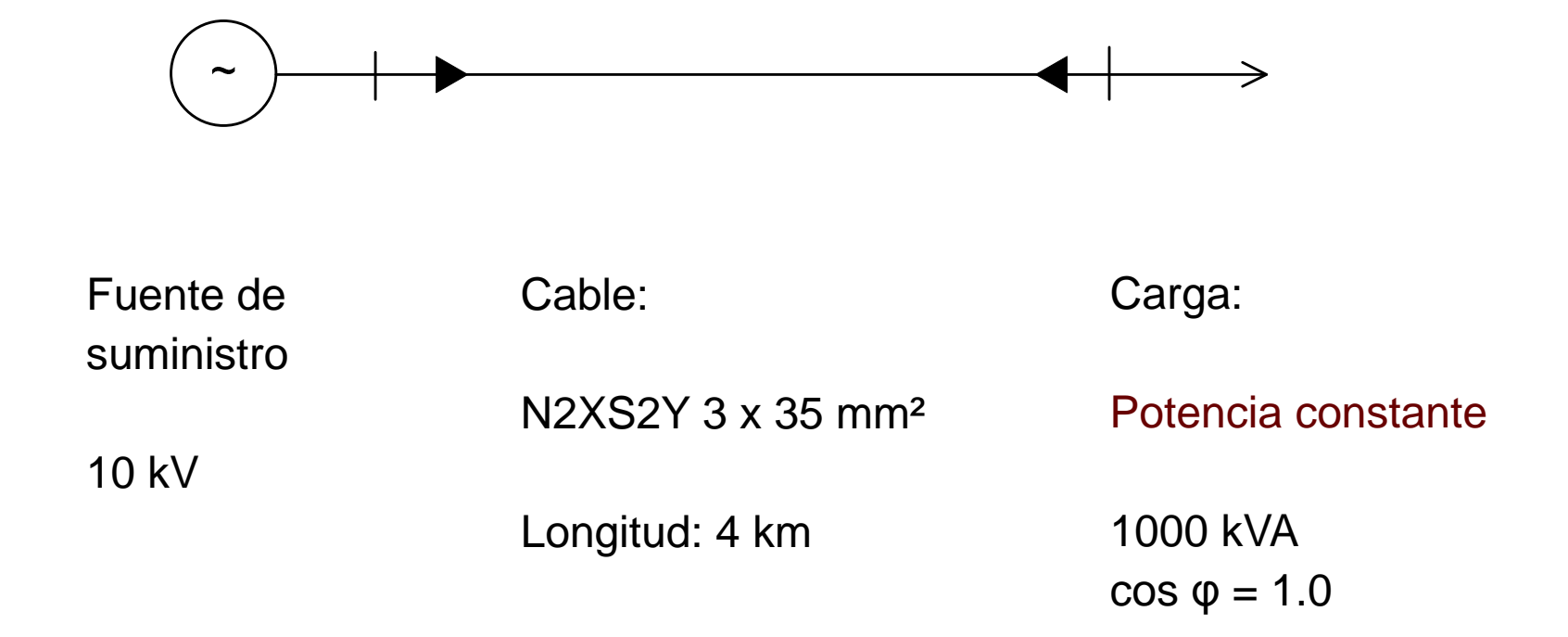

#### Cálculo de red Ejemplo 2 - impedancias

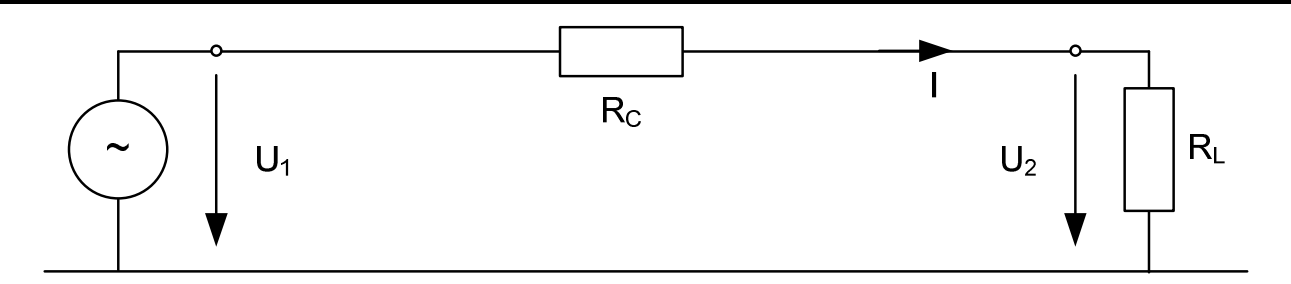

Fuente de Cable:suministro

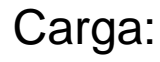

 $U_1$  = 10 kV /  $\sqrt{3}$ 

 ${\sf U}_1$  = 5.7735 kV

 $\mathsf{R}_{\mathsf{C}}$  = 4 km · 0.5 Ω / km  $R_C = 2 \Omega$ 

> $X_C$  despreciable  $\mathsf{C}_{\mathsf{C}}$  despreciable

P $R_1 = \frac{3 \cdot U}{I}$  $R_L = \frac{3 \cdot U^2}{P}$  $\left( 5.7735\mathrm{kV}\right)$ 1000kVA $\mathsf{R}_{\cdot} = \frac{3 \cdot (5.7735 \text{kV})}{\cdot}$  $R_L = \frac{3 \cdot (5.7735 \text{ kV})^2}{1000 \text{ kVA}}$ 

**RL = 100 <sup>Ω</sup>**

#### Cálculo de red Ejemplo 2 - Resultados

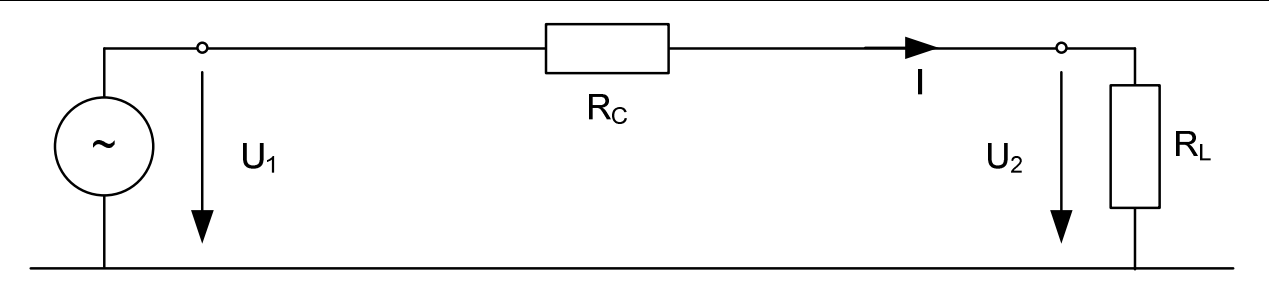

Cálculo de la corriente:

$$
I = \frac{U_1}{R_C + R_L} = \frac{5.7735 \text{ kV}}{2 \Omega + 100 \Omega} = 56.60 \text{ A}
$$

Cálculo de la tensión U $_{\rm 2}$ 

 $U_2 = I \cdot R_1 = 56.60 A \cdot 100 \Omega = 5.660 V$  (98%)

Comprobación de la potencia de la carga

$$
P_L = I \cdot U_2 \cdot 3 = 56.60 A \cdot 5.660 V \cdot 3 = 961 kW
$$

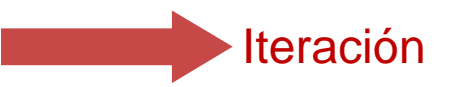

#### Cálculo de red Ejemplo 2 - impedancias (2da iteración)

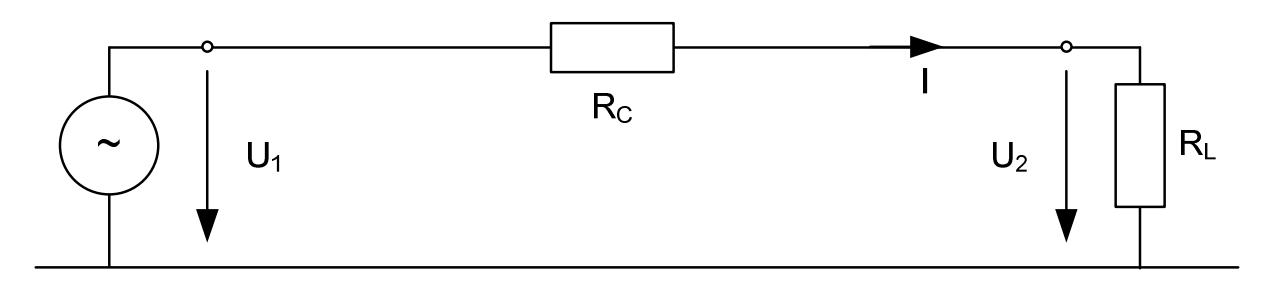

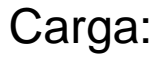

$$
R_{L} = \frac{3 \cdot U^{2}}{P}
$$
  

$$
R_{L} = \frac{3 \cdot (5.660 \text{ kV})^{2}}{1000 \text{ kVA}}
$$

**RL = 96.11 <sup>Ω</sup>**

#### Cálculo de red Ejemplo 2 - Resultados (2da iteración)

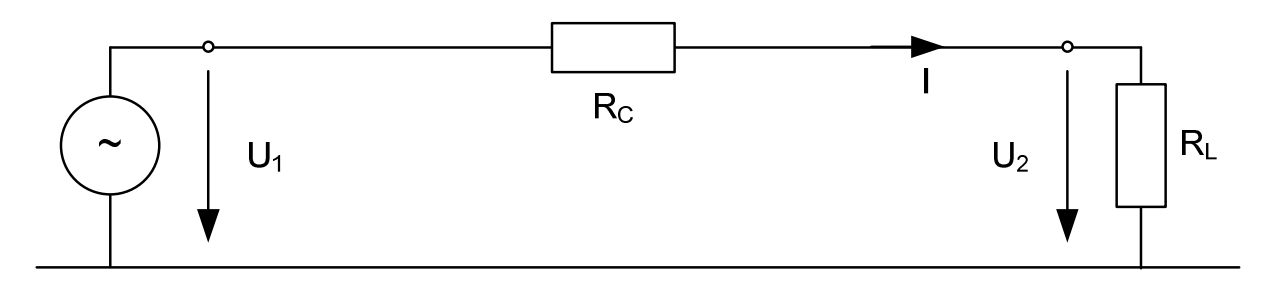

Cálculo de la corriente:

$$
I = \frac{U_1}{R_C + R_L} = \frac{5.7735 \text{ kV}}{2 \Omega + 96.11 \Omega} = 58.85 \text{ A}
$$

Cálculo de la tensión  $U_2$ 

 ${\sf U}_2$  = I $\cdot$  R<sub>L</sub> = 58.85 A  $\cdot$  96.11 $\Omega$  = 5.656 V

Comprobación de la potencia de la carga

 $\mathsf{P}_\mathsf{L} = \mathsf{I} \cdot \mathsf{U}_2 \cdot 3 = 58.85 \,\mathsf{A} \cdot 5.656 \,\mathsf{V} \cdot 3 = 998.6 \,\mathsf{kW}$ 

Iteración?

#### Cálculo de red Ejemplo 2 - impedancias (3ra iteración)

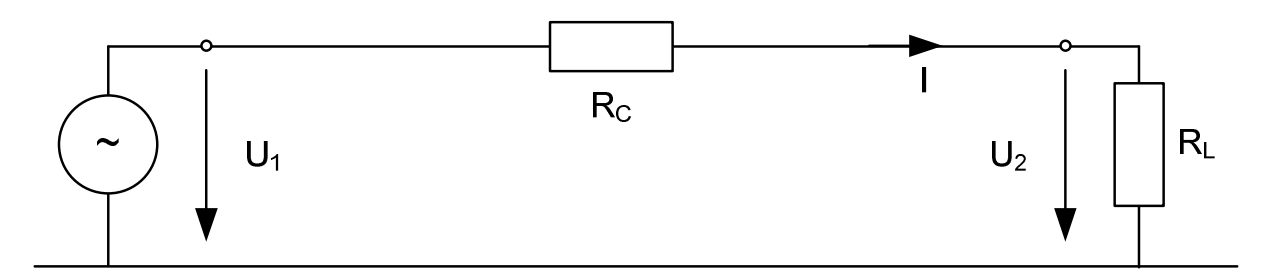

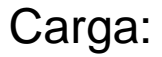

$$
R_{L} = \frac{3 \cdot U^{2}}{P}
$$
  

$$
R_{L} = \frac{3 \cdot (5.656 \text{kV})^{2}}{1000 \text{kVA}}
$$

**RL = 95.97 <sup>Ω</sup>**

#### Cálculo de red Ejemplo 2 - Resultados (3ra iteración)

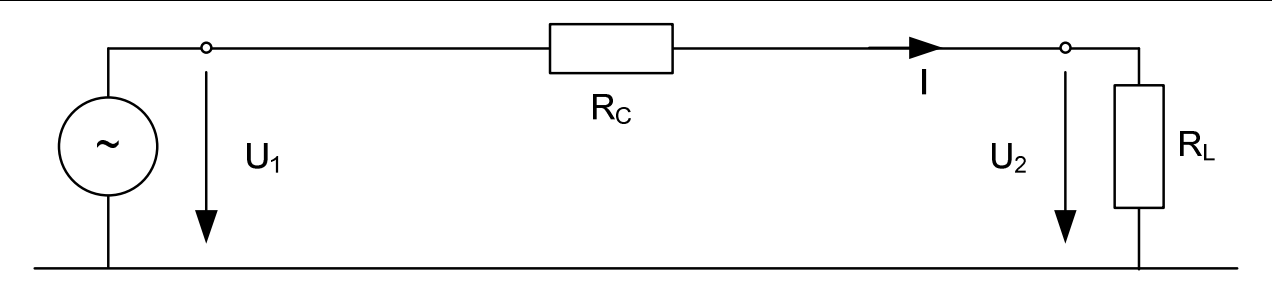

Cálculo de la corriente:

$$
I = \frac{U_1}{R_C + R_L} = \frac{5.7735 \text{ kV}}{2 \Omega + 95.97 \Omega} = 58.93 \text{ A}
$$

Cálculo de la tensión  $U_2$ 

 ${\sf U}_2$  = I $\cdot$  R $_{\sf L}$  = 58.93 A  $\cdot$  95.97  $\Omega$  = 5.6555 V

Comprobación de la potencia de la carga

 $\mathsf{P}_{\mathsf{L}} = \mathsf{I} \cdot \mathsf{U}_2 \cdot 3 = 58.93 \,\mathsf{A} \cdot 5.6555 \,\mathsf{V} \cdot 3 = 999.8 \,\mathsf{kW}$ Iteración?

cchilet@continental.edu.pe

# 2. Problema del flujo de potencia

# **Definición**

El problema de flujo de potencia (*load flow*):

 consiste en la obtención de las condiciones de operación (magnitud y ángulo de fase de los fasores tensión de cada nudo, a partir de los cuales pueden ser determinados los flujos de potencia activa y reactiva) en régimen permanente de una red de energía eléctrica con topología y niveles de generación y consumo conocidos.

# Formulación

- La formulación básica del problema de flujo de potencia en sistemas eléctricos es asociada a cuatro variables por barra en la red (*que representa un nodo del circuito eléctrico equivalente*):
	- • $\bullet\,$  V<sub>K</sub>-Magnitud del fasor tensión nodal de la barra k;
	- • $\bullet$   $\Theta_k$ - Ángulo de fase del fasor tensión nodal de la barra k;
	- • $\bullet$  P<sub>k</sub>-Inyección neta (generación menos carga) de la potencia activa en la barra k.
	- • $\bullet$   $\mathsf{Q}_{\mathsf{k}}$ - Inyección neta de potencia reactiva en la barra k.

#### Por otro lado

- • Las ramas de las redes (cuyas barras extremas son *k* <sup>y</sup>*<sup>m</sup>*) se asocian a las siguientes variables:
	- $\bullet$  I<sub>km</sub>-Fasor de la corriente que sale de la barra k en dirección de la barra m;
	- $\bullet$  P<sub>km</sub>- Flujo de potencia activa que sale de la barra k en dirección de la barra m;
	- $\bullet$  Q<sub>km</sub>- Flujo de potencia reactiva que sale de la barra <sup>k</sup> en dirección de la barra m;

# **Tipos de barras**

 En el flujo de potencia convencional, se definen tres tipos de barras, en función a las variables que son conocidas (datos del problema) e incógnitas, conforme se muestra en la tabla:

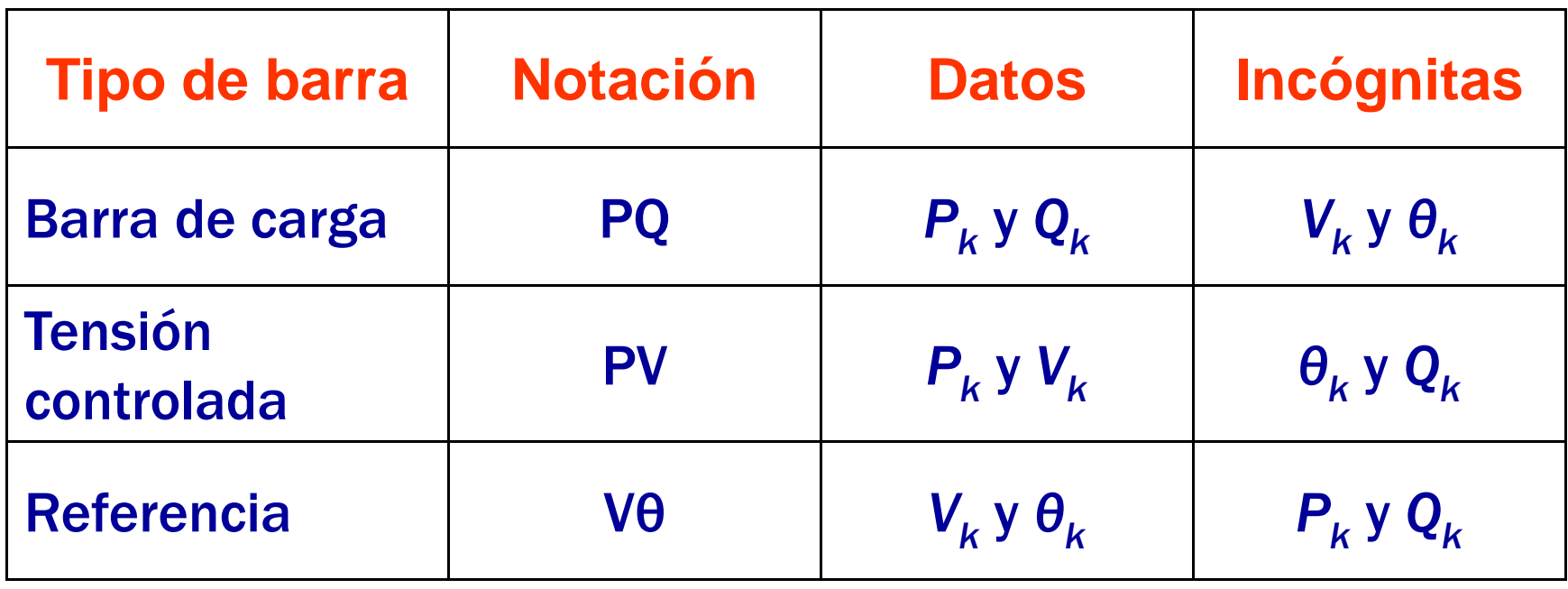

# **Barra de carga**

 En general, las barras de carga aparecen en mayor número y representan las subestaciones de energía eléctrica en las cuales están conectadas las cargas del sistema eléctrico.

# Barra de tensión controlada

- • Estas barras representan las instalaciones que poseen los generadores que pueden realizar el control de su tensión en bornes (*controlando su excitación*),
- • Las barras cuya tensión puede ser controlada por el ajuste del *tap* de algún transformador.

## **Barra de referencia**

- • La barra de referencia es la única e imprescindible en la formulación del problema en función de dos factores:
	- Necesidad matemática de estipular un ángulo de referencia (generalmente igual a cero).
	- Para efectuar el balance de potencia de la red puesto que las pérdidas de transmisión no son conocidas a priori, o sea, no es posible definir todas las inyecciones de potencia del sistema antes de conocer las pérdidas que es función de los flujos de potencia en la red.

# Modela miento de las cargas

cchilet@continental.edu.pe

## Modela miento de cargas Dependencia con la tensión

$$
P = P_n \left(\frac{U}{U_n}\right)^p \qquad \qquad Q = Q_n \left(\frac{U}{U_n}\right)^q
$$

- P,Q Cargas relacionadas a la tensión actual
- $P_n, Q_n$ Cargas relacionadas a la tensión nominal
- p,qExponente de tensión para potencia activa y reactiva
- $U,U_{n}$ Tensión Actual, Tensión nominal
- $\bullet$  $p = q = 0$ : Carga con potencia constante(S = const.)
- $\bullet$  $p = q = 1$ : Carga con corriente constante( $l = const.$ )
- $\bullet$  $p = q = 2$ : Carga con impedancia constante( $Z = const.$ )

# Modela miento de cargas Dependencia con la tensión

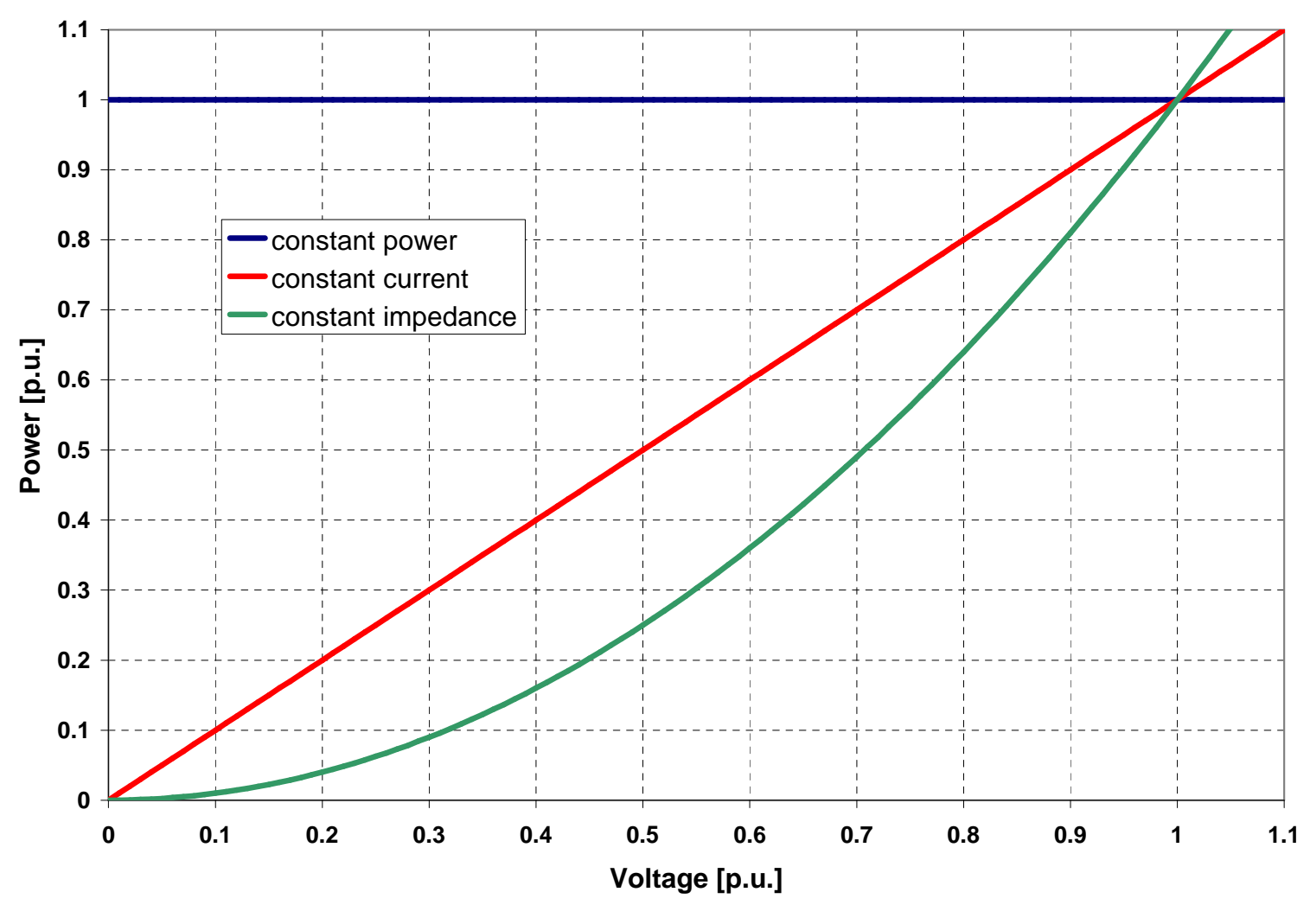

cchilet@continental.edu.pe

# **Modelando cargas**

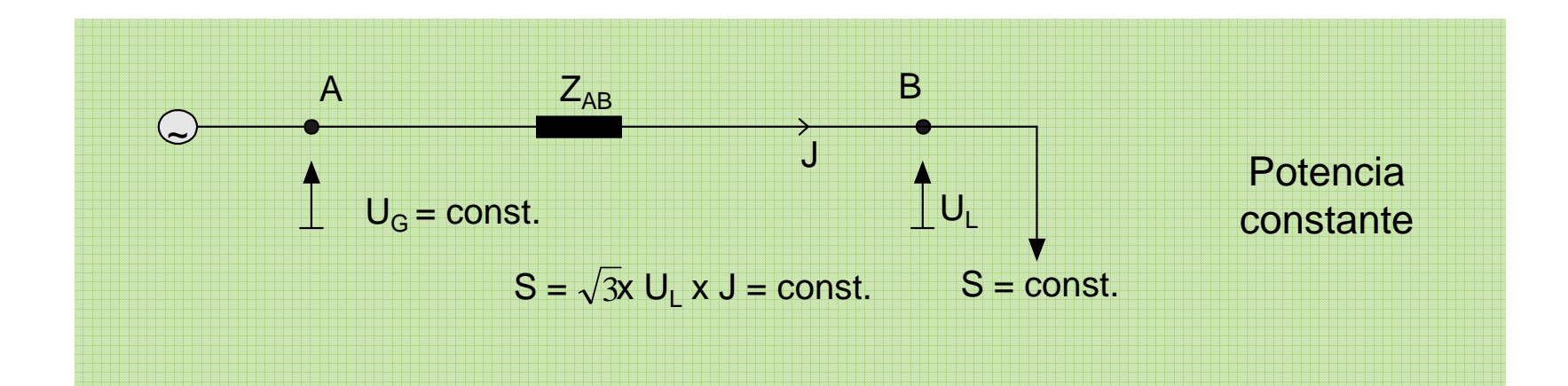

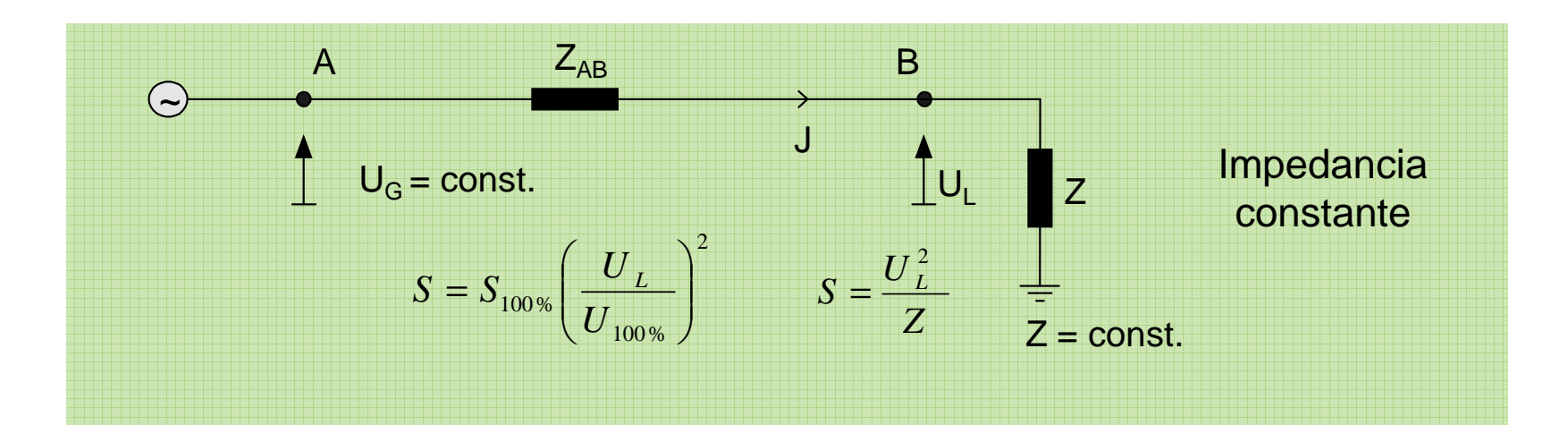

# Modelando generadores

cchilet@continental.edu.pe

# **Modelando generador** (curva de capabilidad)

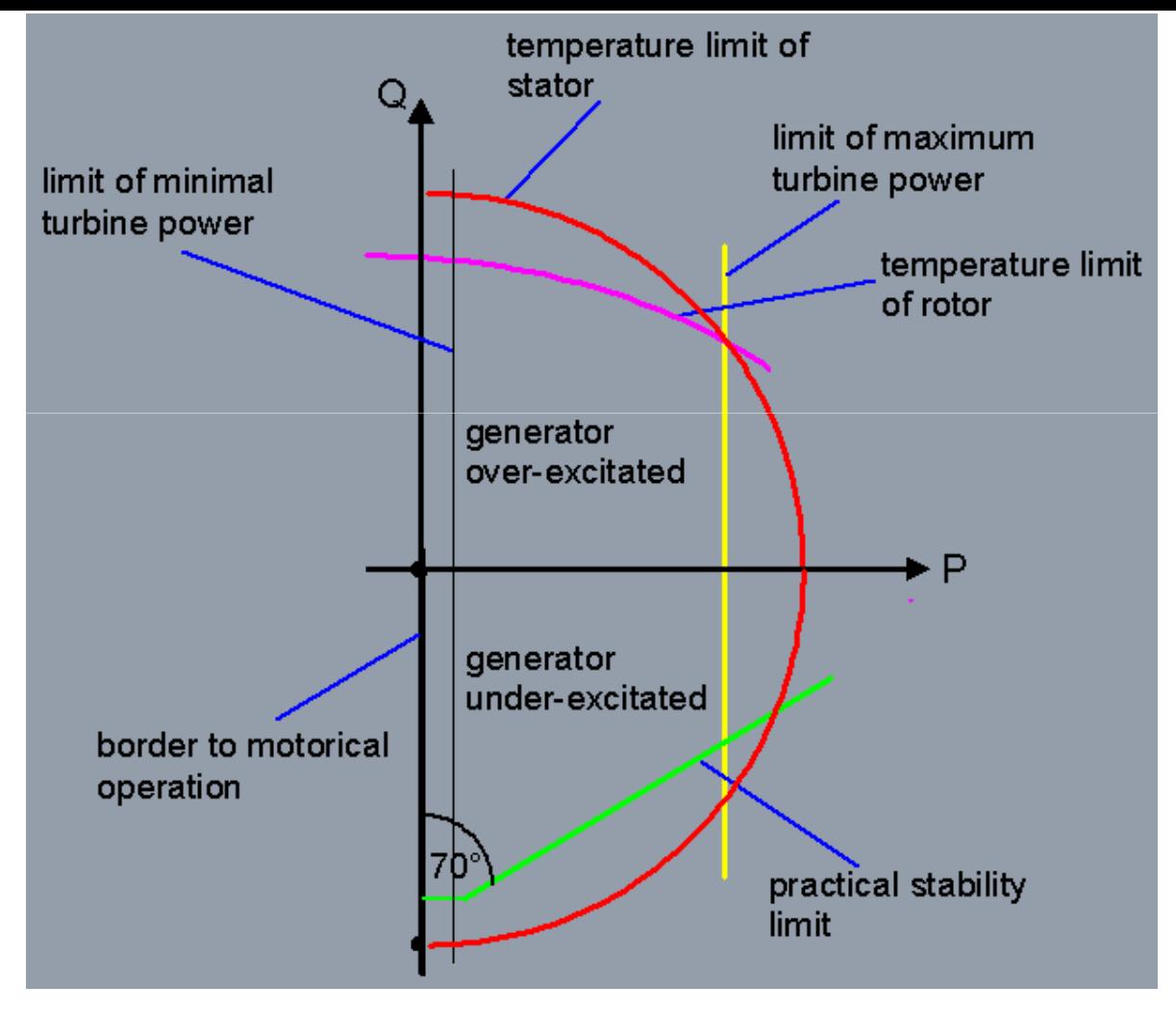

# Límites de potencia reactiva del generador

- La capacidad de potencia reactiva (salida) de un generador está limitada por:
	- $\mathcal{L}$ Límite de corriente del inducido
	- $\mathcal{L}_{\mathcal{A}}$ Límite de corriente de campo
	- Calefacción Límite de la parte final del núcleo
- Los límites de corriente del inducido y del campo son límites de calentando impuestos por el calor resultante de las pérdidas de potencia I2R, a fin de limitar la temperatura de los conductores de la armadura y de campo.
- Los límites de calentamiento de la parte final del núcleo es a partir del calentamiento localizado en la región final de las espiras de un generador durante su operación subexcitada.

#### Diagrama de potencia del generador Impacto transformador elevador

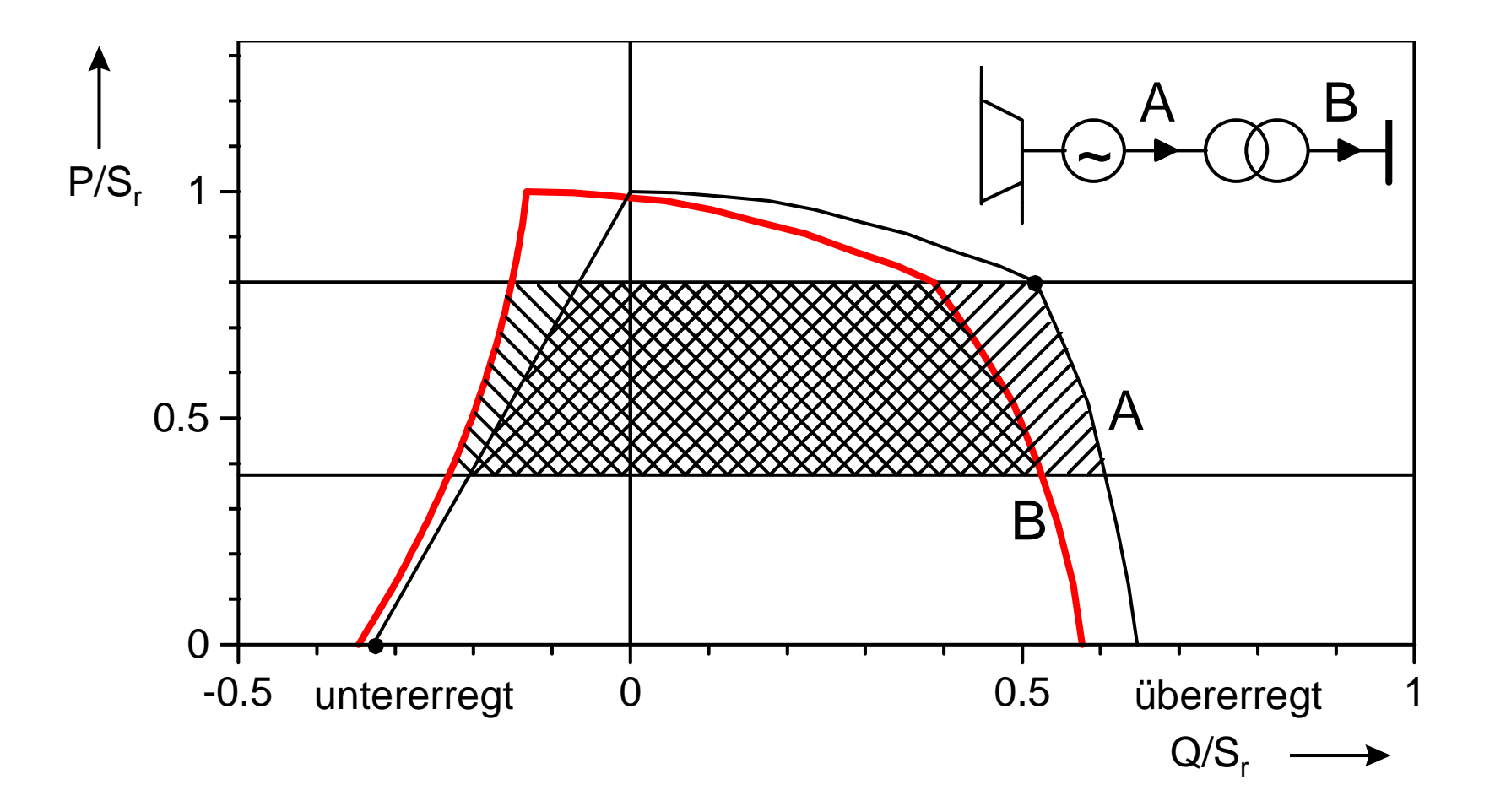

#### **Generador** Modela miento para un flujo de potencia

Modelamiento matemático como fuente de tensión o de potencia

- Barra Slack Tensión(magnitud y ángulo) fijo, Potencia activa y reactiva variable
- Barra P-U/P-V Tensión(magnitud) y potencia activa fija, potencia reactiva variable (operación normal modo de generador)
- Barra P Q Potencia activa y reactiva fija, Tensión (magnitud y ángulo) variable

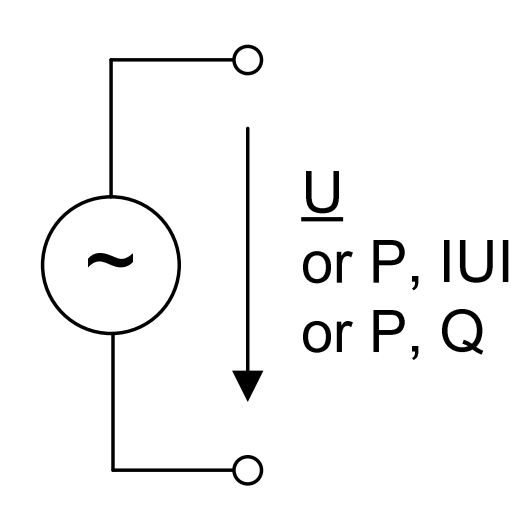

# Generador Importancia del generador Slack.

Tarea del generador amortiguadora (bus swing).

Posicionamiento de la barra slack

- **Contract Contract Contract Contract Contract Contract Contract Contract Contract Contract Contract Contract C** Mantener el ángulo de tensión.
- $\overline{\phantom{a}}$  Balancear la diferencia de potencia entre las cargas y los generadores

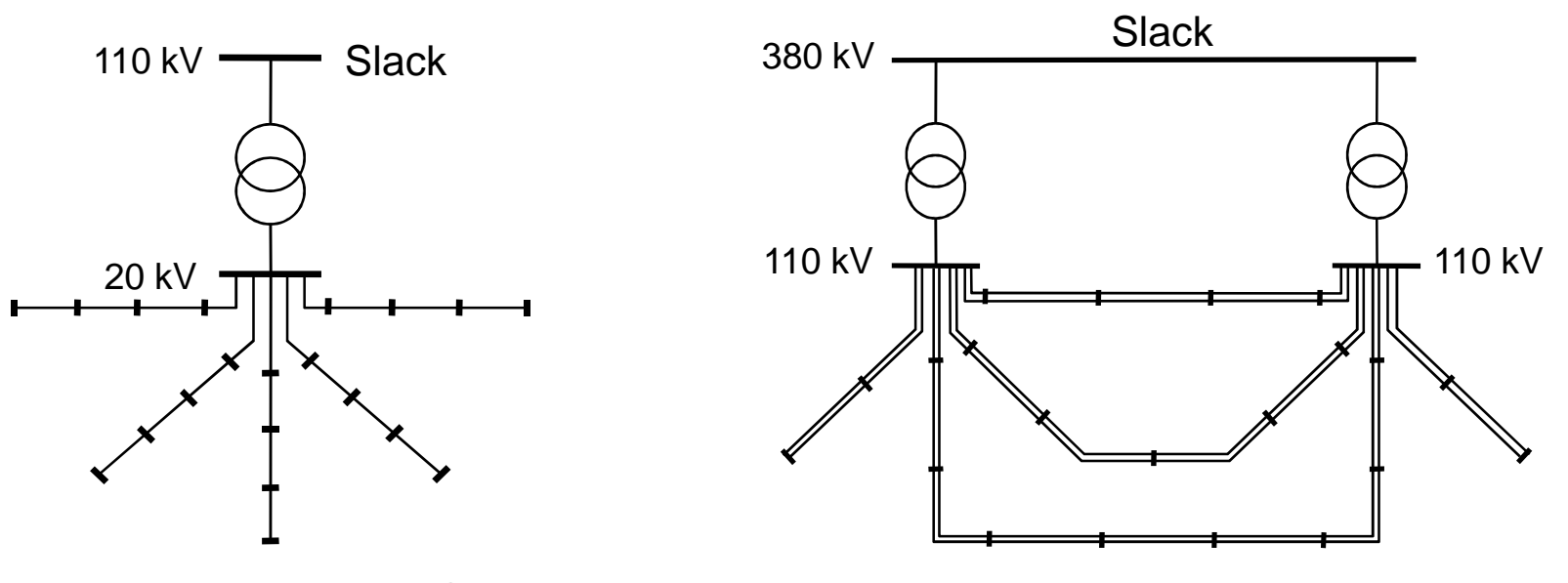

cchilet@continental.edu.pe

# Procedimiento de cálculo de Flujo de Carga

cchilet@continental.edu.pe

# Fundamentos del cálculo de flujo de carga

- alimentaciones y cargas, barras, ramales.
- Descripción de la topología de red, es decir,
- Resolución del cálculo de flujo de carga

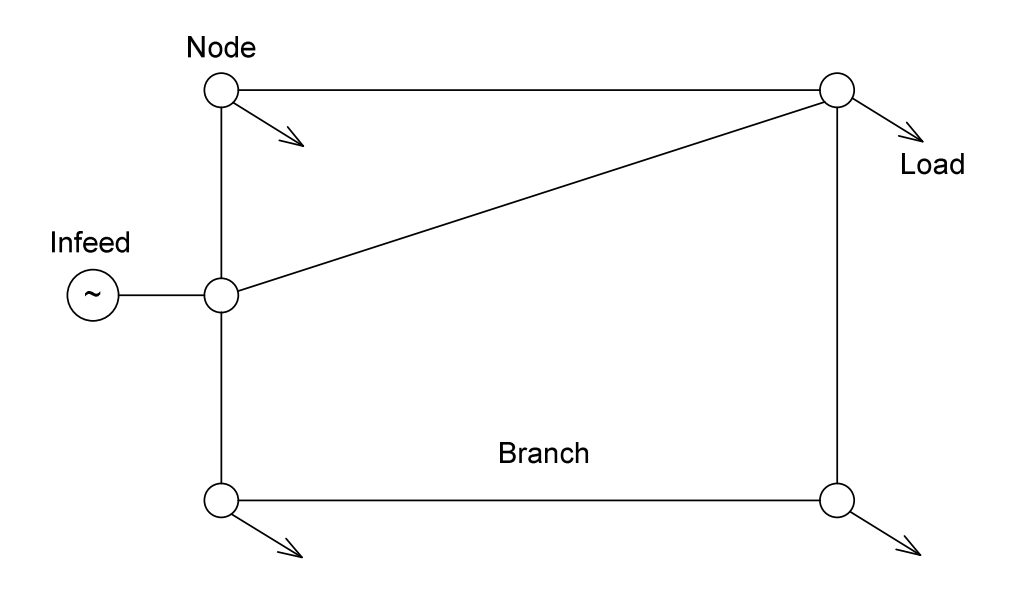

# Descripción de fuentes

- $\mathbf{r}$  Fuente Slack :
	- $\mathcal{L}_{\mathcal{A}}$ voltaje fijo
	- $\mathcal{L}_{\mathcal{A}}$ <sup>δ</sup> fijo
	- P, Q variable  $\mathcal{L}_{\mathcal{A}}$
	- Se requiere una barra slack en cada  $\overline{\phantom{a}}$ red para equilibrar las potencias
- $\mathbf{r}$  Fuente P-V:
	- $\overline{\phantom{a}}$ Tensión fija.
	- $\overline{\phantom{a}}$  Potencia activa fija $\Omega$ ,  $\delta$  variable
- $\mathcal{L}_{\mathcal{A}}$  Fuente PQ:
	- $\mathcal{C}$ Potencia fija
	- × Potencia reactiva fija.
	- $\overline{\phantom{a}}$ U, <sup>δ</sup> variable

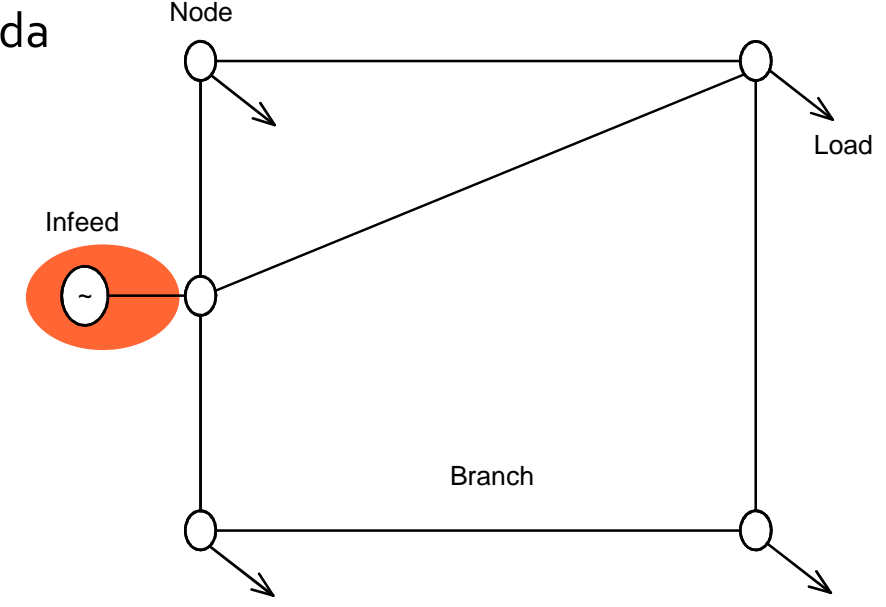

# Descripción de cargas

- **Impedancia de carga:** 
	- Z fija.
- Carga P-Q:
	- reactiva fija descrito por:
		- $\blacksquare$  P,Q
		- P, Cosφ
		- S, Cosφ
		- I, Cosφ

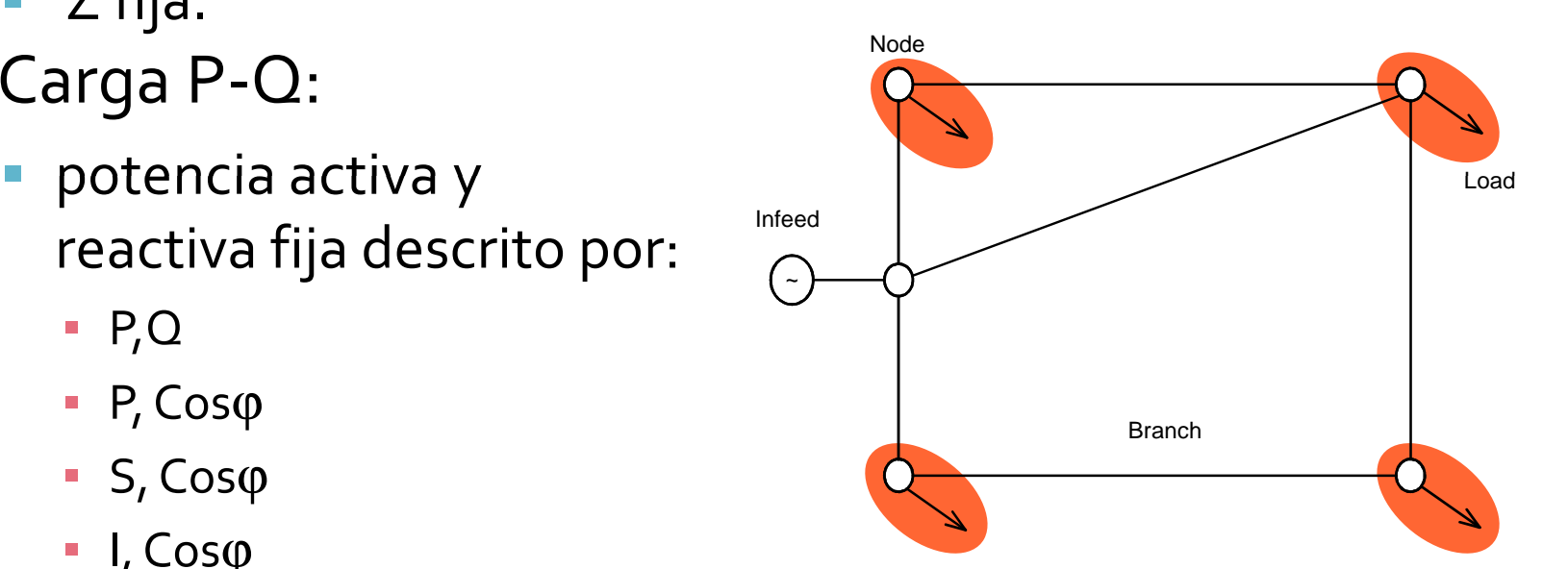

### Descripción de ramales

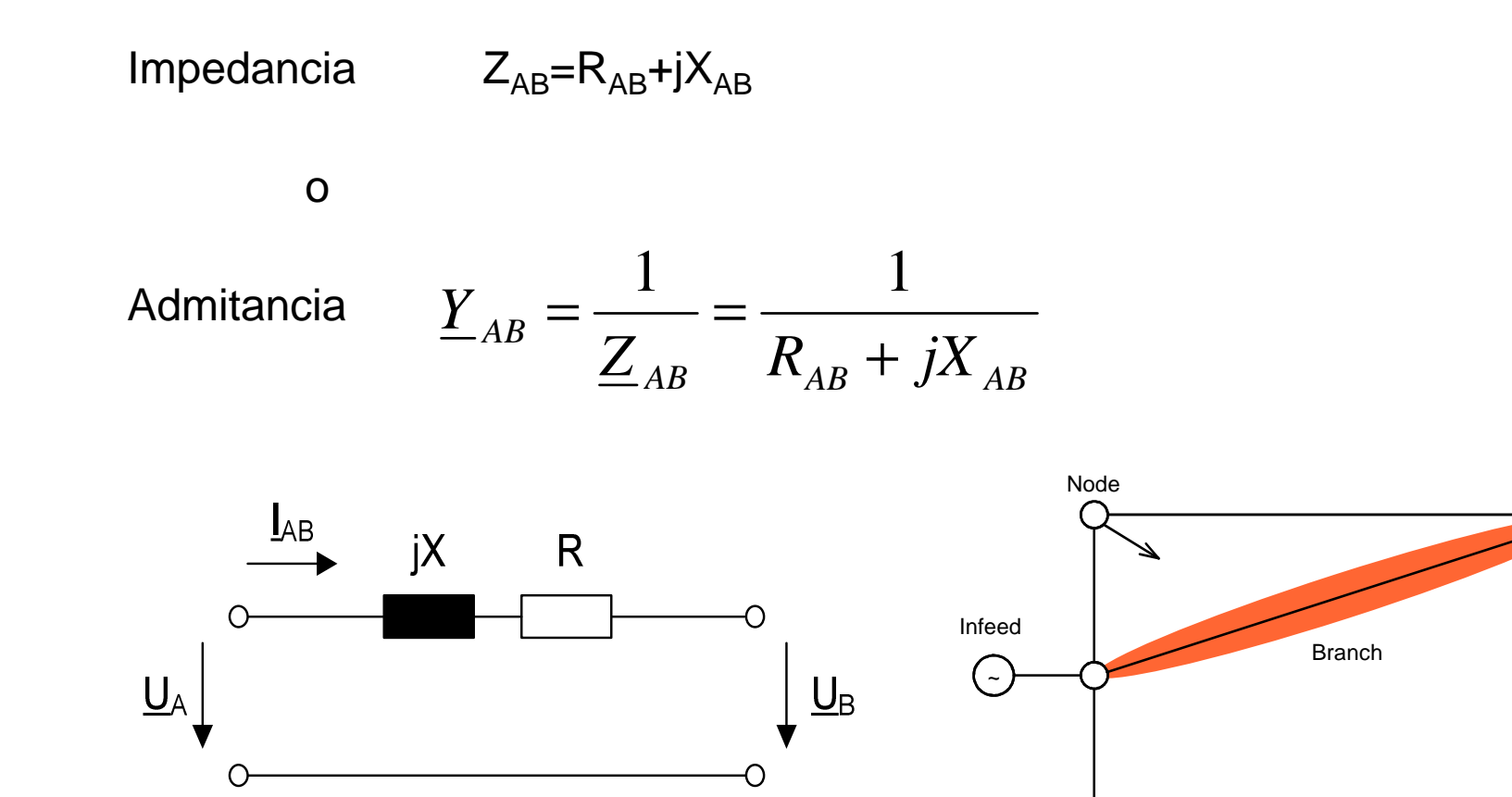

Load

#### Descripción de la topología de red

$$
\underline{Y} = \begin{bmatrix}\n\underline{Y}_{12} + \underline{Y}_{13} + \underline{Y}_{15} & -\underline{Y}_{12} & -\underline{Y}_{13} & 0 & -\underline{Y}_{15} \\
-\underline{Y}_{21} & \underline{Y}_{21} + \underline{Y}_{23} & -\underline{Y}_{23} & 0 & 0 \\
-\underline{Y}_{31} & -\underline{Y}_{32} & \underline{Y}_{31} + \underline{Y}_{32} + \underline{Y}_{34} & -\underline{Y}_{34} & 0 \\
0 & 0 & -\underline{Y}_{43} & \underline{Y}_{43} + \underline{Y}_{45} & -\underline{Y}_{12} \\
-\underline{Y}_{51} & 0 & 0 & -\underline{Y}_{54} & \underline{Y}_{51} + \underline{Y}_{54}\n\end{bmatrix}
$$

 $Y_{ii}$  – suma de todas *de* todas<br>las admitancia<br>conectadas al<br>*Y<sub>ik</sub>* −negativo de la **las admitancia s** Infeed **conectadas al nudonegativo de la admitancia entre nudo i y nudo <sup>k</sup>**

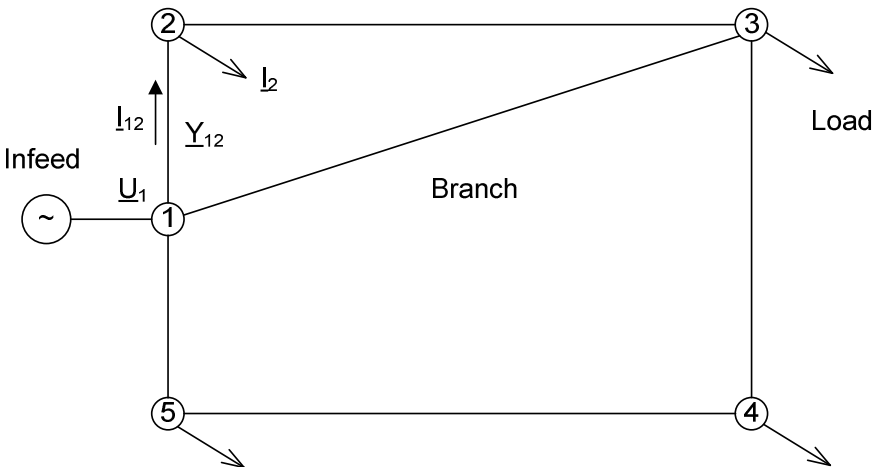

#### Propiedades de la matriz admitancia

- **Service Service** matriz grande
- **STATE** elementos son números complejos
- escasa (para redes grandes sólo pocos

elementos no-cero)

- Elementos diagonales positivos
- **Elementos no diagonales cero o negativo**

# Problema de flujo de potencia

$$
\text{Resolver} \qquad \left[\underline{\mathbf{I}}\right] = \left[\underline{\mathbf{Y}}\right] \cdot \left[\underline{\mathbf{U}}\right]
$$

**[**  ] **matriz de admitancia**[ ]**matriz de tensiones de nudo[**  ] **matriz de corrientes nudos** *IY*]− matriz de admitanci<br>U]− matriz de tensiones<br>//|− matriz de corrientes **en el nudo) (esla suma de todas las corrientes** <sup>−</sup>

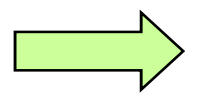

problema no lineal para cargas no impedancias (típico)

# Problema de flujo de carga para red ejemplo

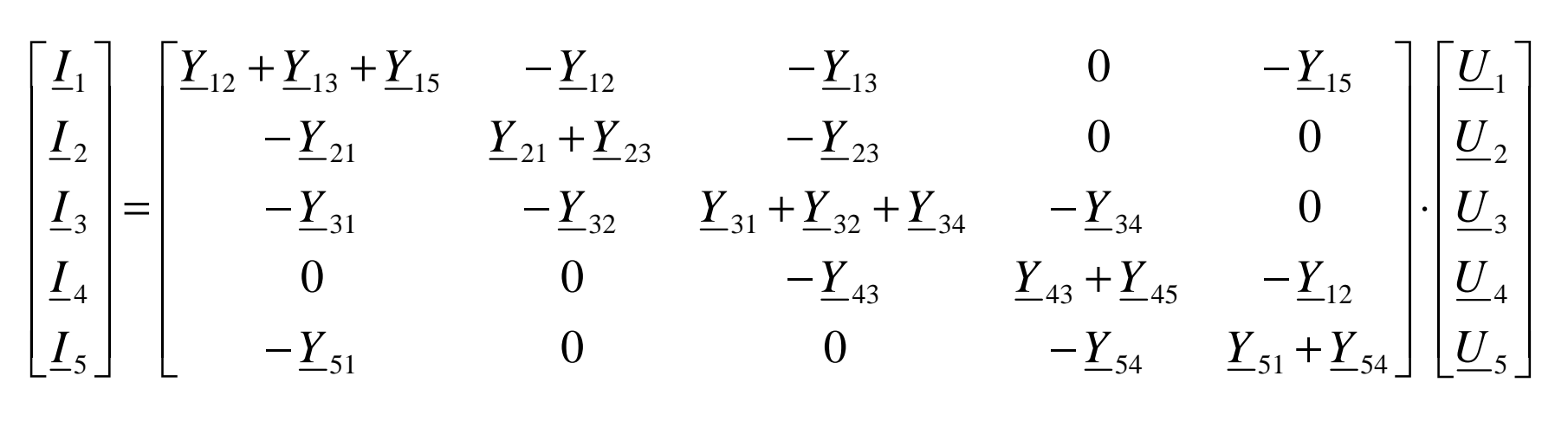

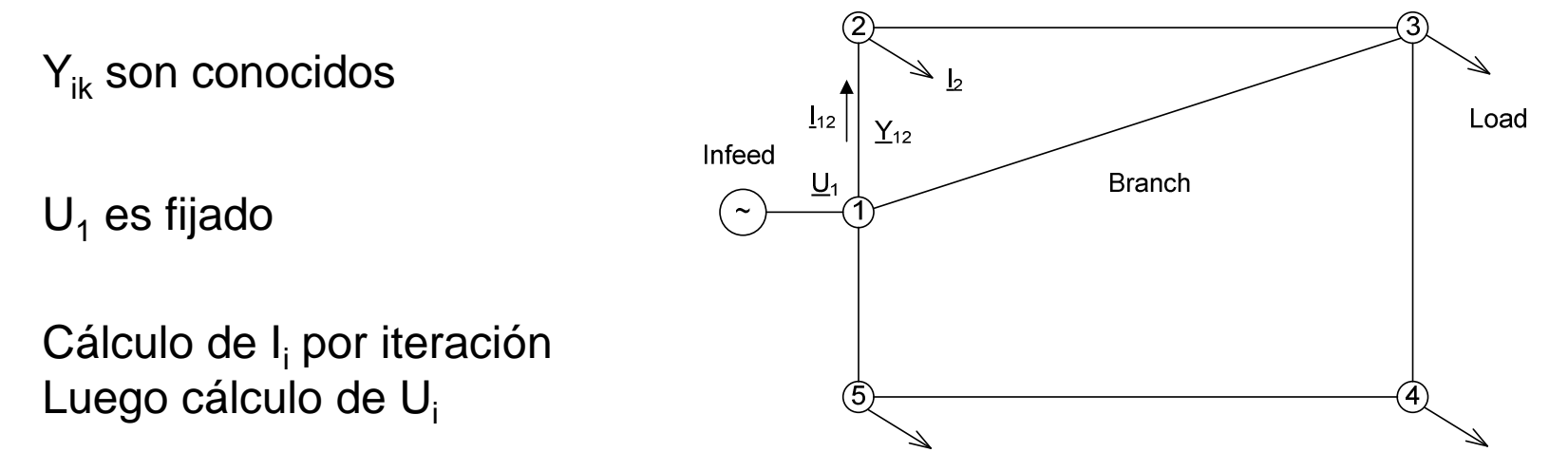

# Problema de flujo de carga utilizando potencias

Potencia en nudos

$$
P_i + jQ_i = 3U_i \cdot \underline{I}_i^*
$$

Potencia en nudos, expresados como ecuación matricial

$$
\mathbf{p} + j\mathbf{q} = 3 \cdot diag(\mathbf{u}) \cdot \mathbf{i}^* = 3 \cdot diag(\mathbf{u}) \cdot \mathbf{Y}^* \cdot \mathbf{u}^*
$$

# Flujo de Carga como proceso de iteración

cchilet@continental.edu.pe

# Principio procedimiento de cálculo de flujo de carga por iteración

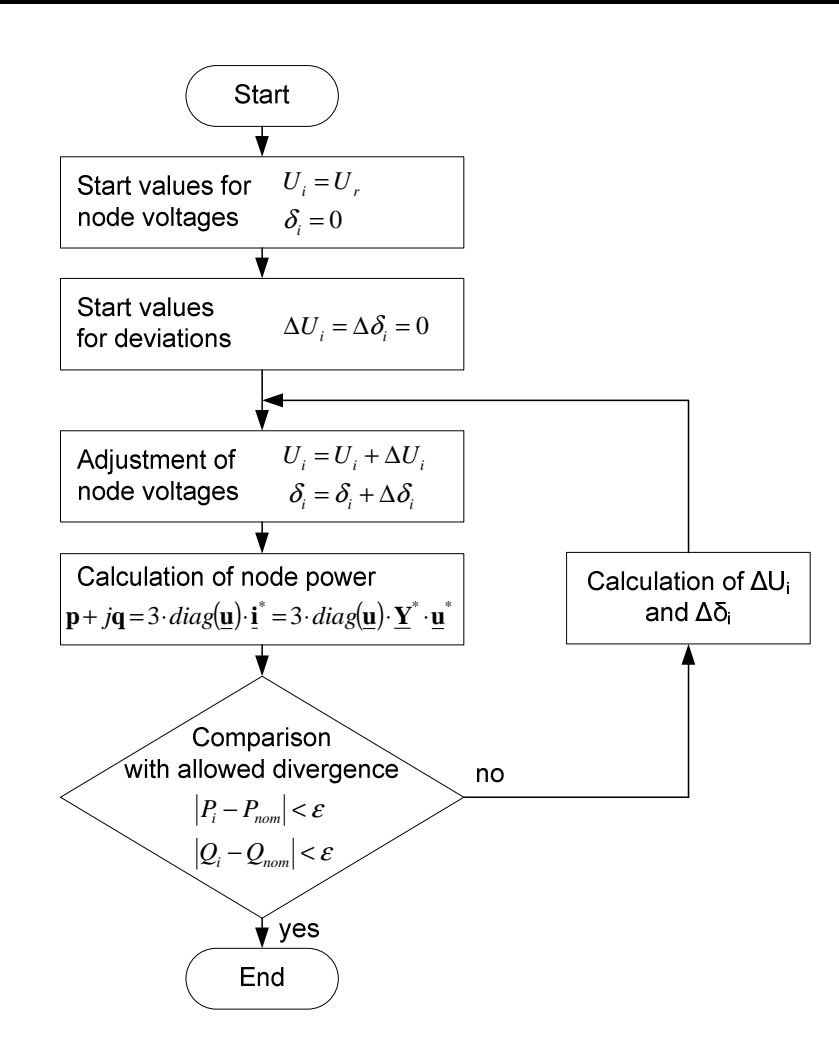

# Propiedades de los algoritmos de iteración

- **Interación corriente** 
	- más iteraciones necesarias
	- mayor radio de convergencia
- Newton-Raphson
	- convergencia rápida
	- buenos valores iníciales si están cerca de una solución
	- malos valores iníciales puede dar lugar a la no convergencia.
	- **Service Service**  para los malos valores iníciales el algoritmo puede converger a soluciones no-físicos -> programa debe identificar y evitar estas soluciones

### Principio de la iteración corriente

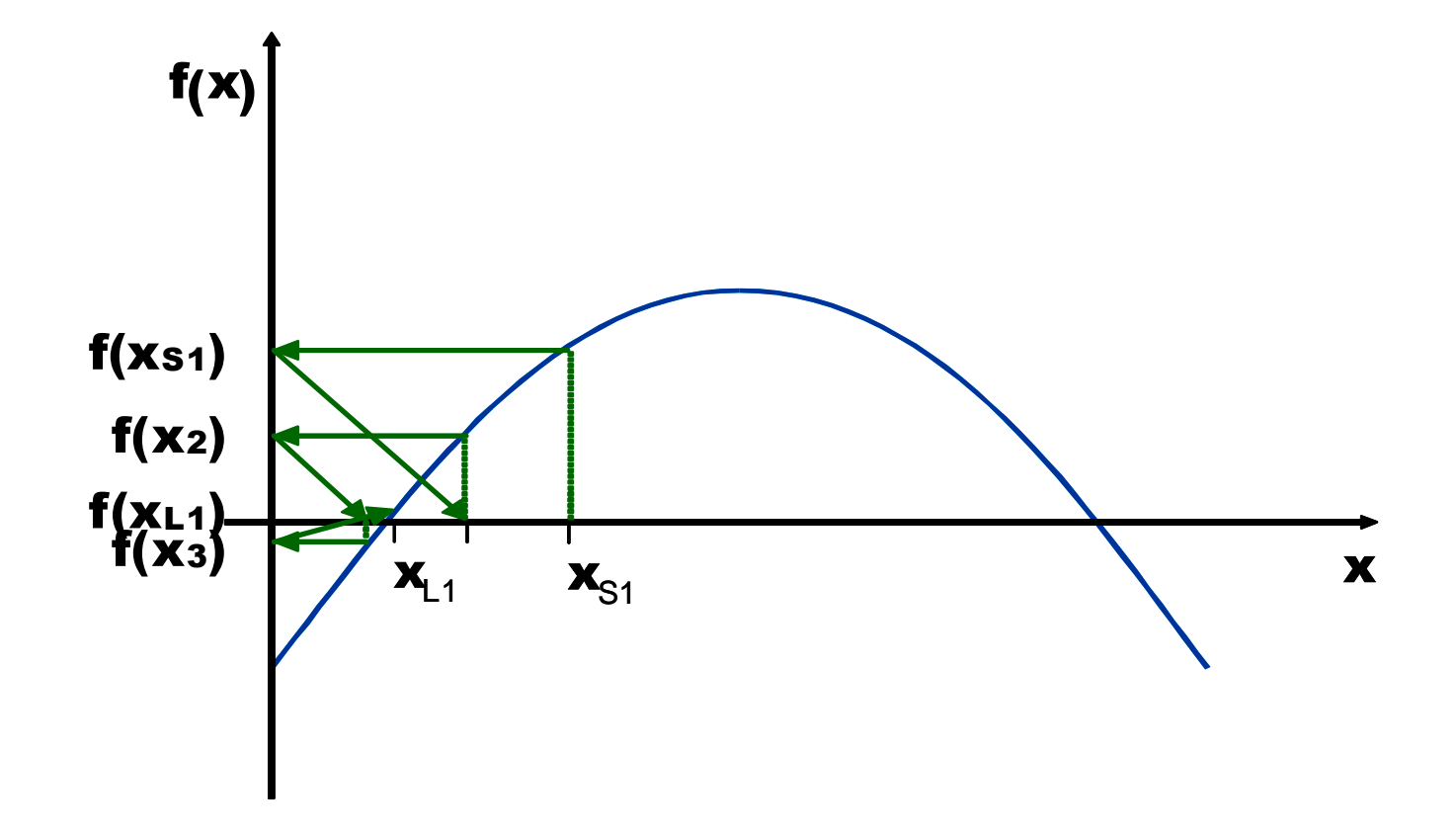

## Principio de Newton-Raphson

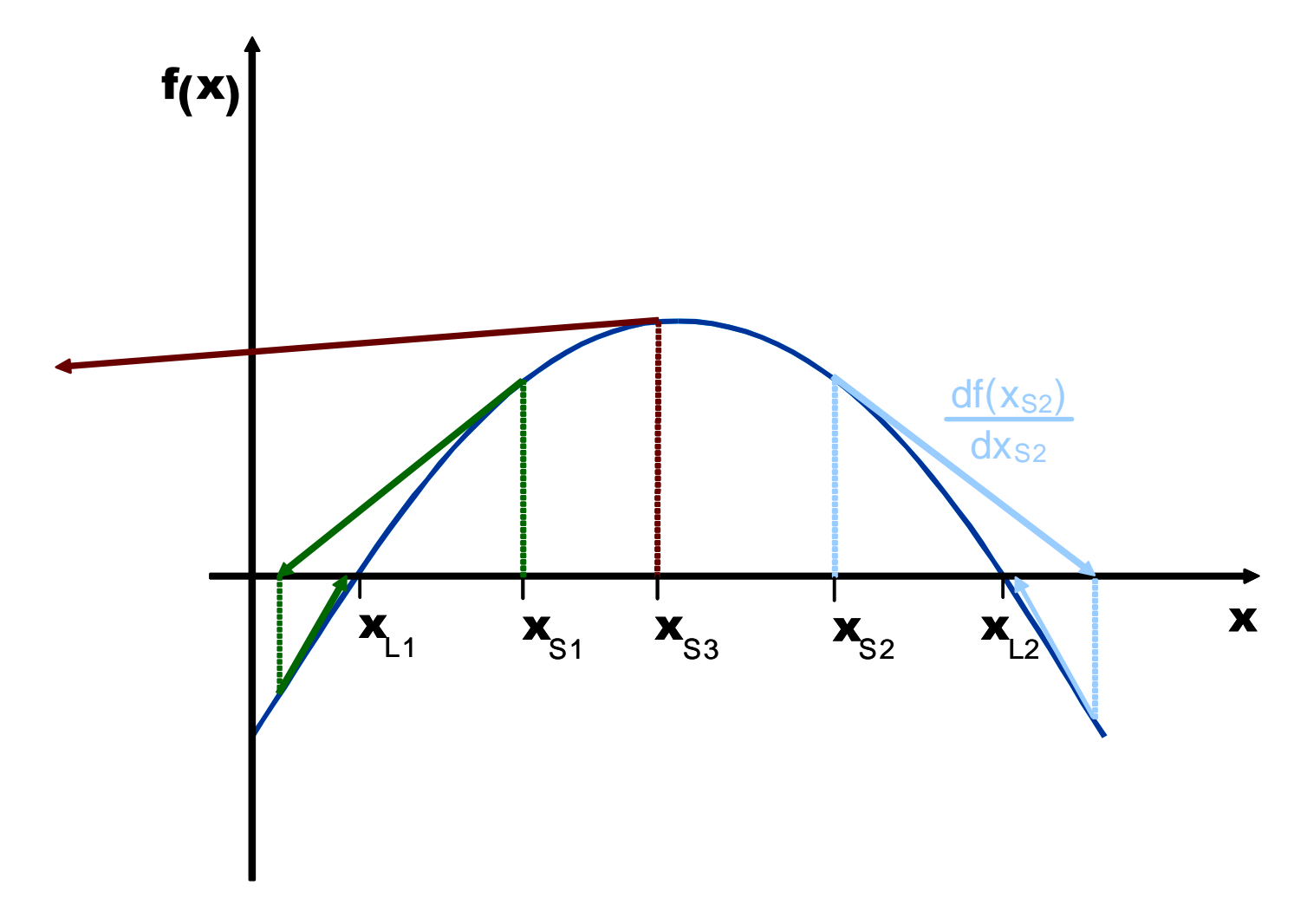

#### Limitaciones del cálculo de flujo de carga

- Iteración límite
	- alta precisión (y pequeño) vs. al tiempo de cálculo alto
- Carga modelo
	- Asunción de potencia constante para cargas PQ- sólo es válida cerca de la tensión nominal
	- Para bajas tensiones asumir carga demasiado alta -> colapso de tensión
- Las posibles razones de la no convergencia:
	- carga demasiado alta (carga PQ en lugar de Z carga)
	- **Service Service** problema de la energía reactiva -> colapso de tensión
	- Líneas Largas
	- Barra slack mal localizado.
- Solución de estado estacionario puede no ser alcanzable debido a problemas de estabilidad

# Posibilidades de lograr la convergencia

Los siguientes consejos pueden ayudar <sup>a</sup> lograr esa convergencia. Que debe recordarse cambios en la red puede tener que invertir de nuevo <sup>y</sup> <sup>p</sup>lausibilidad de los resultadosdebe comprobarse.

- Cambiar cargas PQ- a cargas Z- (conversión a impedancia de carga)<br>■ Cambiar, generador PV a generador PO, relaiar los límites de
- П Cambiar generador PV a generador PQ, relajar los límites de funcionamiento de los generadores
- Ajustar puntos de partida
- cambiar el método de cálculo (iteración corriente, Newton-Raphson)
- 
- desconectar las líneas largas divide la red en subredes independientes
- probar diferentes posiciones de slack
- dependiendo de la estructura de la red inyectar potencia reactiva (capacitiva o inductiva)
- aumentar el número de iteraciones y cambio precisión requerida.
- П Colocar el ajuste del cambiador de tomas a ajuste variable.